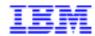

Compagnie IBM France 30, rue du Château des Rentiers 75640 Paris Cedex 13

# VisualAge Pacbase Monthly Letter

June 1999

Société anonyme au capital de 3 577 962 340 F Siège social : Tour Descartes - La Défense 5 2, avenue Gambetta - 92400 Courbevoie 552 118 465 R.C.S. Nanterre - Code NAF 300C Informations sur le site : Siret en cours d'attribution Tél. + 33 1 40 77 20 00 - Fax + 33 1 40 77

## **Table of Contents**

| NEW AVAILABILITIES<br>Softwares<br>Documentations | <b>5</b><br>5<br>6 |
|---------------------------------------------------|--------------------|
| VISUALAGE PACBASE 2.5 - V09                       | 7                  |
| NEW FUNCTIONALITIES                               | 7                  |
| Batch System Development                          | 7                  |
| Client/Server system development                  | 8                  |
| On-Line System Development                        | 9                  |
| Pacbase Web Connection                            | 10                 |
| Pacbase Access Facility                           | 11                 |
| Relational DBD                                    | 11                 |
| CORRECTED BUGS                                    | 12                 |
| Compatibility                                     | 12                 |
| Ergonomics                                        | 12                 |
| Installation and procedures                       | 13                 |
| Batch System Development                          | 13                 |
| Client/Server system development                  | 13                 |
| Database Block                                    | 17                 |
| Server : On-line, Batch, Parm                     | 17                 |
| On-Line System Development                        | 17                 |
| Pacbase Web Connection<br>Pacbase Access Facility | 18<br>18           |
| Procedure and transaction PARM                    | 18                 |
| Personalized Documentation Manager                | 19                 |
| Production Environment Interface                  | 19                 |
| Batch Procedures                                  | 19                 |
| Security Systems Interface                        | 21                 |
| Pac/Impact                                        | 21                 |
| Pac/Transfer                                      | 21                 |
| Miscellaneous                                     | 21                 |

### VISUALAGE PACBASE 2.5 - UNISYS 2200 - V08

| NEW FUNCTIONALITIES<br>Compatibility<br>Batch System Development<br>Client/Server system development<br>On-Line System Development<br>Pacbase Web Connection<br>Pacbase Access Facility<br>Personalized Document. Manager<br>Batch Procedures<br>Relational DBD | 23<br>23<br>23<br>24<br>27<br>28<br>29<br>29<br>29<br>29<br>29 |
|----------------------------------------------------------------------------------------------------|----------------------------------------------------------------|
| Pac/Impact                                                                                                    | 30                                                             |
|                                                                                                    |                                                                |

| CORRECTED BUGS                     | 31 |
|------------------------------------|----|
| Compatibility                      | 31 |
| Ergonomics                         | 32 |
| Batch System Development           | 32 |
| Client/Server system development   | 33 |
| Database Block                     | 35 |
| RTF Local prints                   | 36 |
| On-Line System Development         | 36 |
| Pacbase Web Connection             | 36 |
| Pacbase Access Facility            | 36 |
| Procedure and transaction PARM     | 37 |
| Personalized Documentation Manager |    |
| Production Environment Interface   | 38 |
| Batch Procedures                   | 38 |
| Rename and move utility            | 40 |
| Relational DBD                     | 41 |
| Pac/Impact                         | 41 |
| Pac/Transfer                       | 41 |
| Miscellaneous                      | 41 |

### PACTABLES 2.0 - V11

| CORRECTED BUGS     | 43 |
|--------------------|----|
| Access Sub-Program | 43 |
| Batch Procedures   | 43 |
| Miscellaneous      | 43 |

### PACTABLES 2.5 - V03

| CORRECTED BUGS   | 44 |
|------------------|----|
| Batch Procedures | 44 |

## **New Availabilities**

### <u>Softwares</u>

| REFERENCE        | LABEL                                    |
|------------------|------------------------------------------|
| PB 250 AIX V09 X | VisualAge Pacbase 2.5 - RS6000-DPX20     |
| PB 250 COS V09 X | VisualAge Pacbase 2.5 - IBM-MVS/CICS     |
| PB 250 HP9 V09 X | VisualAge Pacbase 2.5 - HP 9000          |
| PB 250 IMS V09 A | VisualAge Pacbase 2.5 - IBM-MVS/IMS      |
| PB 250 IMS V09 F | VisualAge Pacbase 2.5 - IBM-MVS/IMS      |
| PB 250 IRX V09 X | VisualAge Pacbase 2.5 - TANDEM IRIX      |
| PB 250 O32 V09 X | VisualAge Pacbase 2.5 - OS2 32B          |
| PB 250 OSF V09 X | VisualAge Pacbase 2.5 - DIGITAL UNIX     |
| PB 250 SUN V09 X | VisualAge Pacbase 2.5 - SUN SOLARIS      |
| PB 250 U11 V08 X | VisualAge Pacbase 2.5 - UNISYS 1100/2200 |
| PB 250 WNT V09 X | VisualAge Pacbase 2.5 - WINDOWS/NT       |
| PT 200 COS V12 A | Pactables 2.0 - IBM-MVS/CICS             |
| PT 200 COS V12 F | Pactables 2.0 - IBM-MVS/CICS             |
| PT 200 DP8 V11 X | Pactables 2.0 - BULL-GCOS8/TP8           |
| PT 200 IMS V11 A | Pactables 2.0 - IBM-MVS/IMS              |
| PT 200 IMS V11 F | Pactables 2.0 - IBM-MVS/IMS              |
| PT 250 COS V03 X | Pactables 2.5 - IBM-MVS/CICS             |

| REFERENCE    | LABEL                                                                                                    |
|--------------|----------------------------------------------------------------------------------------------------|
| DETNT000251F | Pactables 2.5 – INTEL Windows/NT : Manuel d'Exploitation                                                     |
| DETNT000251A | Pactables 2.5 - INTEL Windows/NT : Operations Manual                                                         |
| DDOVC000254F | Guide Utilisateur Pacbench C/S Vol. I : Concepts - Architectures - Environnements                            |
| DDOVC000254A | Pacbench C/S User's Guide Vol. I : Concepts - Architectures - Environments                                   |
| DDOAU000254F | Guide Utilisateur Pacbench C/S Vol. II : Services Applicatifs                                                |
| DDOAU000254A | Pacbench C/S User's Guide Vol. II : Business Logic                                                           |
| DDOVA000254F | Guide Utilisateur Pacbench C/S Vol. III : Clients Graphiques                                                 |
| DDOVA000254A | Pacbench C/S User's Guide Vol. III : Graphic Clients                                                         |
| DDOA 000253F | Manuel de Référence Pacbench C/S : Services Applicatifs - Clients TUI                                        |
| DDOA 000253A | Pacbench C/S Business Logic & TUI Clients - Reference Manual                                                 |
| DDOVI000255F | Pacbench C/S - Clients Graphiques : Interface Publique des Composants Générés                                |
| DDOVI000254A | Pacbench C/S - Graphic Clients : Public Interface of Generated Components                                    |
| DEPU1001252F | VisualAge Pacbase 2.5 - Unisys 2200 systems, HVTIP MCB                                                       |
|              | Vol. I : Environnement & Installation                                                                        |
| DEPU1001252A | VisualAge Pacbase 2.5 - Unisys 2200 systems, HVTIP MCB                                                       |
| DEDUADOOSOE  | Vol. I : Environment & Installation                                                                          |
| DEPU1002252F | VisualAge Pacbase 2.5 - Unisys 2200 systems, HVTIP MCB                                                       |
|              | Vol. II : Procédures Batch – Guide Administrateur                                                            |
| DEPU1002252A | VisualAge Pacbase 2.5 - Unisys 2200 systems, HVTIP MCB<br>Vol. II : Batch procedures - Administrator's Guide |

### VisualAge Pacbase 2.5 - V09

### **NEW FUNCTIONALITIES**

### Batch System Development

## Machine date with century: use of CURRENT-DATE function in all systems. *(C: 18036 - All Platforms)*

Machine date with century: use of CURRENT-DATE function in all systems when the value entered in the 'CENTURY SYSTEM DATE' field is 'C'.

# IBM VSAM for MVS : generation of the OPTIONAL parameter and of the OPEN EXTEND clause.

(C: 18055 - All Platforms)

- IBM VSAM files for MVS : to generate the OPTIONAL parameter in the SELECT clause of a VSAM file, enter the 'F' character in the 'Complementary Physical Unit Type' field in the file call line. If a return code '5' is generated, the VSAM status which corresponds to the FEEDBACK conditions the branching off in case of error.
- IBM VSE VSAM files: it is possible to have the OPEN EXTEND clause on a VSAM file when the 'File Type Input/Output' field has the value 'E'.
- IBM VSAM files for MVS : suppression of the BLOCK CONTAINS 000 RECORDS clause for a VSAM file.

These generations are possible only if the library is in Cobol II.

## COBOL II and 85: the AUTHOR and DATE-COMPILED clauses are included in the comments. *(C: 18327 - All Platforms)*

COBOL II and 85: the AUTHOR and DATE-COMPILED clauses are included in the comments in order to identify the COBOL source more easily.

#### Date conversion operators in Reports.

(C: 18635 - All Platforms)

Three new operations '0', '1', and '2' are now available.

They perform a date conversion using the F9520 sub-function, identical to that used by operators AD0, AD1, and AD2, respectively.

Date formats must be entered on a continuation line with a 'U' operation type and both formats are left-justified in the SOURCE field, using two characters.

### Managing the presence indicator of fields in the Logical View.

#### (C: 17875 - All Platforms)

Managing the presence indicator of fields in the Logical View. The NULLMNGT=YES option coded in the Folder General Documentation (or Business Component when Proxy in simple mode) allows this management to be taken in account.

Client/Server for Unisys-A : generation Monitor, Folder and Business Component. (C: 18023 - All Platforms)

## Sub-schemas are taken into account on all types of nodes. (C: 18024 - All Platforms)

## Machine date with century: use of CURRENT-DATE function in all systems. *(C: 18036 - All Platforms)*

Machine date with century: use of CURRENT-DATE function in all systems when the value entered in the 'CENTURY SYSTEM DATE' field is 'C'.

## It is possible to generate up to 999 checks per Data Element in a Business Component. *(C: 18132 - All Platforms)*

It is possible to generate up to 999 checks per Data Element in a Business Component in the Fvvnn-CHKD-CATR-corub function.

### Folder : optimization of PCV Read/Write functions.

(C: 18173 - All Platforms)

## Folder : optimization of PCV <--> Cobol transfers. (C: 18174 - All Platforms)

All transfers are made by Position/length.

## Introduction of a flow control command for the generation of Client/Server error messages. *(C: 18284 - All Platforms)*

This command is : FGE.

Generation of Dialogue error messages: in continuation lines used to define user parameters, end-of-job lines were not sent any more. Corrected.

## It is possible to call Segments in working in an Initialization/Termination Server. *(C: 18315 - All Platforms)*

It is possible to call Segments in working with F-type lines in an Initialization/Termination Server ('IT').

## COBOL II and 85: the AUTHOR and DATE-COMPILED clauses are included in the comments. *(C: 18327 - All Platforms)*

COBOL II and 85: the AUTHOR and DATE-COMPILED clauses are included in the comments in order to identify the COBOL source more easily.

# Server which uses a Sybase relational table: a DEALLOCATE CURSOR has been added after each CLOSE.

#### (C: 18336 - All Platforms)

Server which uses a Sybase relational table: a DEALLOCATE CURSOR has been added after each generated CLOSE CURSOR.

## The TP server is taken into account for TUI Microfocus and VisualAge Cobol clients. *(C: 18368 - All Platforms)*

A SERVER option is to be entered in the Dialogue complement to enable the Dialogue TP Server to take into account TUI client screens.

## SQL Oracle: TIMESTAMP format accepts HH24 characters to specify HOUR. *(C: 18406 - All Platforms)*

SQL Oracle: TIMESTAMP format accepts HH24 characters to specify HOUR in extended format entered in the Data Element Description.

## Business Component for Tandem Pathway New call type : PATHSEND. (C: 18435 - All Platforms)

Business Component for Tandem Pathway: When the CALLTYPE option value is set to PATHSEND, calls are performed by the SERVERCLASS\_SEND\_ Tandem Pathway routines.

## Tuxedo and Unisys-A : X\_OCTET is a valid type of Buffer of Communication. *(C: 18521 - All Platforms)*

## Folder Monitor : checks on the length of PCV numeric data. *(C: 18587 - All Platforms)*

Folder Monitor : checks on the length of PCV data are modified when they are numeric.

### On-Line System Development

## Machine date with century: use of CURRENT-DATE function in all systems. *(C: 18036 - All Platforms)*

Machine date with century: use of CURRENT-DATE function in all systems when the value entered in the 'CENTURY SYSTEM DATE' field is 'C'.

## Unisys 2200 standard screen, logical message: output fields (F8165) are systematically filled. *(C: 18057 - All Platforms)*

Unisys 2200 standard screen, logical message: output fields are systemetically filled according to the message received.

## Introduction of a flow control command for the generation of Client/Server error messages. *(C: 18284 - All Platforms)*

This command is : FGE.

Generation of Dialogue error messages: in continuation lines used to define user parameters, end-of-job lines were not sent any more. Corrected.

## COBOL II and 85: the AUTHOR and DATE-COMPILED clauses are included in the comments. *(C: 18327 - All Platforms)*

COBOL II and 85: the AUTHOR and DATE-COMPILED clauses are included in the comments in order to identify the COBOL source more easily.

# SQL Oracle: TIMESTAMP format accepts HH24 characters to specify HOUR. *(C: 18406 - All Platforms)*

SQL Oracle: TIMESTAMP format accepts HH24 characters to specify HOUR in extended format entered in the Data Element Description.

### Pacbase Web Connection

### WEB CICS MQSERIES.

(C: 17932 - All Platforms)

PARAMETERS SPECIFIC TO MQSERIES:

Parameter 36 (type of communication) must be = MQSERIES

The following parameters can be specified in the Dialogue General Documentation (-G) screen:

- Parameter 37 : Size of the Buffer of Communication

Format : nnnnn

Default: 14200

 Parameter 38 : TimeOut, maximum waiting time for communication with the client Format : nnnn (in seconds)
 Default: 'unlimited'

### WEB Tandem.

### (C: 17975 - All Platforms)

Characteristics for Web Tandem :

- Generation variant = FS
- LOGMES option to be entered in the dialogue -O
- Default Communication type = SOCKET
- Parameter 34 = length of the dialogue context backup area Format : nnnn Default: 0100
- Parameter 37 : size of the Buffer of Communication

Format : nnnnn

Default: 14200 (for SOCKET)

General modification TANDEM (web or not)

- Addition of the 'GUARDIAN' option in the SELECT clause for all files
- Generation of the 'EXTENDED storage section' instead of the 'WORKING storage section'.

### PACWEB Online help generation : GEO command, using the C4 option.

### (C: 18439 - All Platforms)

PACWEB Online help generation : GEO command, using the C4 option (xxHELP screen).

#### PACWEB: server error processing. (C: 18549 - All Platforms)

PACWEB: server error processing

In case of server error, the F81ER function is executed and provokes an ABEND without the WEB server knowing.

This is true for error types:

- application logic,
- physical access,
- host system resources problem,
- communication problem with the WEB server.

The implemented solution sends an error message to the WEB server. When the error type involves a communication problem with the WEB server, specific solutions will be brought according to the different environments.

### Pacbase Access Facility

# Addition of the Data Element length to be printed in PAF ETASTR and RUBXETASTR tables. *(C: 18038 - All Platforms)*

Addition of the Data Element length to be printed in PAF ETASTR and RUBXETASTR tables.

### **Relational DBD**

## SQL Oracle: TIMESTAMP format accepts HH24 characters to specify HOUR. *(C: 18406 - All Platforms)*

SQL Oracle: TIMESTAMP format accepts HH24 characters to specify HOUR in extended format entered in the Data Element Description.

## **CORRECTED BUGS**

### **Compatibility**

Taking into account of time (TIF and TIM) and date processing operators in all entities of Monitor type.

(C: 17498 - All Platforms)

Taking into account of operators for time (TIM and TIF) and date processing operators (ADT - ADC - ADx) in entities of Monitor type : generation of working areas for these operators.

Generation clause COPY for Server call in a batch program: modification of the A-CATM field. *(C: 18222 - All Platforms)* 

Generation clause COPY for Server call in a batch program: when a batch program uses several Server calls, the area which corresponds to the A-CATM action codes is not the only one so that this area cannot be used.

The generated cobol name must then contain the corresponding server name and have the following form:

### **Ergonomics**

-SIM of a screen: in the display of the screen layout, shift of one character to the right. (C: 18151 – IBM-MVS/CICS, IBM-MVS/IMS and IBM-VSE/CICS) Corrected.

The last character of the Segment label in the Segment list is truncated. (C: 18201 - All Platforms) Corrected.

### Installation and procedures

Errors in Pacsplit output when several files are generated. (C: 18242 - UNIX)

Pacsplit output which shows errors when several files were generated is corrected.

### **Batch System Development**

DOS program in Cobol II : generation of the OCCURS DEPENDING ON clause with the value '0 TO n'.

(C: 18209 - All Platforms) Corrected.

### Windowing for century processing : value set to blank.

(C: 18240 - All Platforms)

Windowing for Century processing : the value of the windowing is set to blank instead of 61 by default.

Corrected.

### Standard screens : parameters on continuation line. ENDEVOR parameter on job stream card.

(C: 18270 - All Platforms)

Standard screens : user parameters defined on a continuation line are not taken into account. ENDEVOR parameter ('L') : on job stream cards, fields corresponding to the entity code and external name are blanked out. Batch programs : 'K' parameter IMS job number, value other than zero. Corrected.

#### Optional parameter in the SELECT clause on input/output Data Structures. (C: 18539 - All Platforms)

Optional parameter on Input/Output Data Structures Generation of the 'Optional' parameter in the SELECT clause of a direct output Data Structure (USAGE OF D.S. = 'D') and result Data Structure (USAGE OF D.S. = 'R') as well as tests of the corresponding status in the declarative section.

This generation is possible only if the library is in Cobol II.

### Generation of the clause BLOCK CONTAINS 0 RECORDS for all input and output files. (C: 18626 - All Platforms)

### Client/Server system development

### Server : in Server SQL access, clause WHERE truncated if date and relationnal label > 15 characters.

(C: 16470 - All Platforms)

Business Component : in the Server SQL access, the clause WHERE for a date whose relational label exceeds 15 characters is truncated because the line generated juts out beyond column 72 of the Cobol. Corrected.

Monthly Letter 1999/06

# Taking into account of time (TIF and TIM) and date processing operators in all entities of Monitor type.

#### (C: 17498 - All Platforms)

Taking into account of operators for time (TIM and TIF) and date processing operators (ADT - ADC - ADx) in entities of Monitor type : generation of working areas for these operators.

## Client component error messages: update not performed if only one Data Element on screen 'l'.

#### (C: 17516 - All Platforms)

Error messages for a Client component: the update of records used for the Help (type 'l') is not made when this screen contains only one field. Corrected.

## Initialization/termination Server : erroneous description in case of Key Group Data Element. (C: 18058 - All Platforms)

Initialisation/termination Server : erroneous description of the Logical View. When the keys belong to a Group Data Element, this Group Data Element is not uploaded. This triggers errors in the Cobol levels.

Corrected.

## Call of a second level Server: addition of a test to detect blocking errors. *(C: 18068 - All Platforms)*

Call of a second level server : on the return of the call retrieving errors positioned in the TECH-IERRC field corresponding to blocking errors (no message in return).

## Generation clause COPY for Server call in a batch program: modification of the A-CATM field. *(C: 18222 - All Platforms)*

Generation clause COPY for Server call in a batch program: when a batch program uses several Server calls, the area which corresponds to the A-CATM action codes is not the only one so that this area cannot be used.

The generated cobol name must then contain the corresponding server name and have the following form:

#### Standard screens : parameters on continuation. Line ENDEVOR parameter on job stream card. (*C*: 18270 - All Platforms)

Standard screens : user parameters defined on a continuation line are not taken into account. ENDEVOR parameter ('L') : on job stream cards, fields corresponding to the entity code and external name are blanked out.

Batch programs : 'K' parameter IMS job number, value other than zero. Corrected.

## Server : the cursor is systematically closed in an extraction method. *(C: 18321 - All Platforms)*

Server : in an extraction method, the cursor is systematically closed at the end of the Selection Service.

This implies the use of a Next Key when paging.

To cancel out this problem, the reading of the next key (Fvvnn-SELC-CATR-SRVA-REPET) and the closing of the cursor (in function F80) are, from now on, conditioned by this variable.

If the user wants the cursor to remain open, he/she only has to modify the value in this field (SPACE by default) by writing procedural code at the beginning of Server.

### Business Component : insertion after SQL function (SQ P).

#### (C: 18408 - All Platforms)

Business Component : insertion after SQL function (SQ P) and not before the DECLARE CURSOR.

Corrected.

## Folder Manager: call of Error Server, length of communication area erroneous. *(C: 18429 - All Platforms)*

Folder Manager: the area of communication with the Error Server does not include the Server Buffer when the LGCOMM option is not specified. Corrected.

#### Monitor - Folder: WF00 work file.

### SQL DB2 table and length > 255 (LONG VARCHAR).

(C: 18464 - All Platforms)

Monitor - Folder: When the WF00 work file is an SQL DB2 table and if its detail part length is greater than 255, this field is declared as LONG VARCHAR.

When an access is performed, this field retrieved the 'segment' group field and therefore did not contain the LONG VARCHAR field composition.

This is now corrected.

# Server : NON STOP SQL access - segment used in reading, sending of an extra FOR BROWSE ACCESS.

### (C: 18486 - All Platforms)

Server : NON STOP SQL access- if a segment is used in reading in the Update Service instead of the Selection Service, the FOR BROWSE ACCESS clause is sent twice. Corrected.

## SQL access: generated cobol is truncated when the date extended format exceeds 10 characters.

#### (C: 18489 - All Platforms)

SQL access: generated cobol is truncated when the date extended format exceeds 10 characters. Corrected.

\* This modification triggered the split of lines generated \*

- \* in a number of physical access clauses. This might \*
  \* explain the differences detected between the various \*
- \* versions of the generated cobol.

#### Update of NON STOP SQL database : Primary Keys must not be listed in the SET clause. (C: 18492 - All Platforms)

Update of NON STOP SQL database : columns corresponding to primary keys must not be listed in the SET clause; i.e. Data Elements defined as update keys in the -CS are not taking into account in the SET clause any more.

Corrected.

#### Description of the Logical View is incomplete when it contains calls of Segments. (C: 18524 - All Platforms)

Business Component : the description of the Logical View is incomplete when it contains calls of Segments and when the CHECKSER option has been activated.

### TUI Client : reinitialization of the Communication area fields.

### (C: 18581 - All Platforms)

Client TUI: A second call of a server caused problems since the fields of the Communication area (modified by the Server) were not reinitialized. Corrected.

#### Folder Monitor, VA Cobol and MQSERIES : declaration of the COMMAND-LINE variable. (C: 18598 - All Platforms)

Folder Monitor with VA Cobol variant and with MQSERIES communication : the COMMAND-LINE variable is not recognized by the compiler; addition of its declaration in the SPECIAL-NAMES. Corrected.

#### Proxy : warning at generation if the Monitor is not declared - number of logical View occurrence equals 0. (C: 18618 - All Platforms)

### Proxy generation : addition of two messages in the generation report.

- LOCATION option referring to a Monitor that is not declared in the generation library: a message is sent but not the Environment line. The length of the communication area being equal to zero, the Visual generation is abended.
- The number of occurrences of the Logical View must be greater than zero.

### Generation commands with continuation lines not filled in (following \*) --> incomplete generation.

### (C: 18646 - All Platforms)

Generation commands with continuation lines (following \*) not filled in --> incomplete generation of the component.

Corrected

#### Business Component and Sybase : incomplete generation of DEALLOCATE CURSOR. (C: 18650 - All Platforms)

Business Component using a Sybase : incomplete generation of DEALLOCATE CURSOR. Corrected.

## Parameters before/after clause COPY taken for the first 10 clauses COPY only. *(C: 18113 - All Platforms)*

Continuation lines not taken into account for the GCD command. Dialogue and Pacbench C/S screens: user parameters of flow control and generation commands are not always correctly transferred.

Corrected.

#### Standard screens : parameters on continuation line. ENDEVOR parameter on job stream card. (*C*: 18270 - All Platforms)

Standard screens : user parameters defined on a continuation line are not taken into account. ENDEVOR parameter ('L') : on job stream cards, fields corresponding to the entity code and external name are blanked out. Batch programs : 'K' parameter IMS job number, value other than zero. Corrected.

### Server : On-line, Batch, Parm

Modification message 'PACSPLIT.EXE' 'file ... has been created' instead of 'creating'. (C: 18447 – OS/2)

### **On-Line System Development**

Standard screens : parameters on continuation line. ENDEVOR parameter on job stream card. (C: 18270 - All Platforms)

Standard screens : user parameters defined on a continuation line are not taken into account. ENDEVOR parameter ('L') : on job stream cards, fields corresponding to the entity code and external name are blanked out. Batch programs : 'K' parameter IMS job number, value other than zero.

Batch programs :  $\ensuremath{\mathsf{'K'}}$  parameter IMS job number, value other than zero. Corrected.

## NON STOP SQL access: the clause 'WHERE' of update-access mode is not correctly sorted. (C: 18536 - All Platforms)

Corrected.

### IMS Monitor with NOTRAC Option: lines wrongly generated in F2899.

(C: 18658 - All Platforms)

Corrected.

WEB Dialogue: in case of error, protected areas are not redisplayed. (C: 18344 - All Platforms) Corrected.

### Pacbase Access Facility

# When a dialogue is defined in several libraries, the screens extracted by ECRDEF with I, Lib=\*\*\* are erroneous.

(C: 17547 - All Platforms)

When a dialogue is defined in several libraries, the screens extracted by ECRDEF, with the subnetwork option = 'l' and the library = '\*\*\*', contain a number of erroneous data.

# The code identifying the DBD type of description was missing in the -G extracted by DBDDS\*DOC.

(C: 18167 - All Platforms)

The code identifying the DBD type of description was missing on the update lines obtained from tables extracting –G associated with descriptions of entities. Corrected.

### UPDP : pb on LOCK Table (UEO...).

(C: 18419 - All Platforms)

From now on, technical locks cannot be created or modified via the UPDT procedure. However, they can be deleted (deletion transactions of technical locks put on User Entity Occurrences are now operational.

(The transactions concerned are those of the LOCK table).

### PGMSPE : if selection on program, function or sub-function code : risk of error.

(C: 18425 - All Platforms)

Corrected.

# Formatting of transactions from the -G with PIA : comment lines of the Parameterized Input Aid are ignored.

(C: 18499 - All Platforms)

Now, the comment lines of the called Parameterized Input Aid (PIA) are ignored by PAF900. (...DOC table)

### Procedure and transaction PARM

## PARM Sign-on screen : attributes were not properly managed --> password visible. (C: 18651 – IBM-MVS/CICS)

PARM Sign-on screen : a bad management of the screen attributes caused the password to be visible.

Corrected.

### Personalized Documentation Manager

PDM micro : only one page skip should be taken into account on the Table of Contents titles. (C: 18129 - All Platforms)

Corrected.

# PDM micro: error in columns on the -CE of a Merise entity. (C: 18160 - All Platforms)

Corrected.

### Production Environment Interface

## SIPE and transfer entity not existing in source environment: empty record created in files. *(C: 18159 - All Platforms)*

SIPE and transfer entity not existing in source environment: an empty record was created in the PEI file if the request line preceded an identification line ('\*' card). Corrected.

Empty records created in the PEI environment are purged during the execution of a SVPE-RSPE.

### **Batch Procedures**

### PACX : records counter has now a 9-character format. (*C*: 18094 - All Platforms)

PACX : The extracted records counter had a 5-character format. Now it has a 9 character-format.

## SIPE and transfer entity not existing in source environment: empty record created in files. *(C: 18159 - All Platforms)*

SIPE and transfer entity not existing in source environment: an empty record was created in the PEI file if the request line preceded an identification line ('\*' card). Corrected.

Empty records created in the PEI environment are purged during the execution of a SVPE-RSPE.

## UPDT following CPSN and modification of the Segment code in a -DR line having -G and -K : do not block.

### (C: 18181 - All Platforms)

UPDT following CPSN and modification of the Segment code in a Database Block -DR line having -G and -K : the update was not authorized (error 2306E on –G and 5746E on -K).

These errors are now considered as warnings if the transactions come from an extractor.

# UPDT and deletion of a Database Block (action code 'B') used in -CS : double generation of transactions.

### (C: 18204 - All Platforms)

UPDT and deletion of a Database Block ( action code 'B') used in a screen -CS : deletion transactions of -CS lines were generated twice. Corrected.

## UPDT following a REST-REC : -DR keys of a Database Block were not blanked out. (C: 18259 - All Platforms)

UPDT following a REST with retrieval of archived transactions : Data Elements constituting the key of a Database Block -DR were not blanked out. Corrected.

## **REST-REC + UPDT** and error 9006E (wrongly created): calls of Parameterized Input Aids were rejected.

#### (C: 18261 - All Platforms)

UPDT following a REST with retrieval of archived transactions and error 9006E (wrongly created) : the calls of PIAs which followed this erroneous line were rejected. Corrected.

## PQCA & locked program -> PQC analyzes the 'locked' record as a definition : result KO. (C: 18381 - All Platforms)

The PQC checks on the definition programs gave erroneous results when the definition contained a lock.

Corrected.

## PACX/EXPJ, creation of Y3 or Y4 lines : error 9006E in UPDT (record already existing). (C: 18399 - All Platforms)

The second 'Create' UPDT transaction proceeding from a PACX or EXPJ output related to a UEO Definition involving more than one Y3 line, or to a UEO Description involving two Y4 lines, was erroneously rejected with the 9006E error.

This is now corrected.

### UPDT following EXPJ on the -d of a report: the created data is different from that created online.

### (C: 18519 - All Platforms)

UPDT following EXPJ on the -d of a report: the creations of -d lines differ from those created on line.

.D on -D of a report detects differences. These differences are not visible on screen since they bear on VisualAge Pacbase internal data.

Corrected.

# UPDT following EXPJ on the -CE of a Segment : the created data is different from that created on-line.

#### (C: 18586 - All Platforms)

UPDT following EXPJ on the -CE of a Segment: data created in the -CE is different from that created on-line.

Thus, a .D on the -CE of a Segment detects differences.

These differences are not visible on screen since they bear on VisualAge Pacbase internal data. Corrected.

# PACX for UPDP with UEO containing more than one call of PIA in -G : calls of the first PIA are lost.

### (C: 18623 - All Platforms)

PACX for UPDP with update transactions of User Entity Occurrence documentation (\$ttDOC tables) : Transactions were incomplete if there was more than one call of Parameterized Input Aid.

Year 2000 : problem.

(C: 18663 - All Platforms)

Further to an error in the batch generator, our programs were not correct for the year 2000. Corrected.

### Security Systems Interface

## The PASSWORD field value could not be processed with Security System in use. (C: 18421 - IBM-MVS/CICS)

This is now corrected.

### Pac/Impact

## IANA: problem of impact when the entry point is a property defined in a higher library. *(C: 18191 - All Platforms)*

IANA: problem of impact when the entry point is a property defined in a higher library and when it is called in the -W of a program with call of its output format while the same entry point is defined differently in the preceding program.

Corrected.

# IANA: no impact of the target Data El. when the entry point is a source Data Element of a report.

(C: 18228 - All Platforms)

IANA: no impact of the target Data Element when the entry point is a source Data Element of a report's -CE.

Corrected.

### Pac/Transfer

## TRDU : the password was wrongly printed on the check report. Corrected. *(C: 18147 - All Platforms)*

TRDU : the password was wrongly printed on the check report. It is not printed anymore.

### Miscellaneous

Correction of the dialogue generation skeleton for UNISYS-A. *(C: 18213 – UNIX, Windows/NT and OS/2)* 

## Choices .M and .D on a report's -L do not enable to detect the differences on the report label. *(C: 18241 - All Platforms)*

Choices .M and .D on a report's -L did not enable to detect the differences on a report label and line/page skip. Corrected.

# .M or .D on a -CE of a Segment where the last line displays a comment: end of the .M/.D. (*C: 18404 - All Platforms*)

When a .D or a .M on the -CE of a Segment was requested and when the last line displayed comments, the branching was made on the comments of this line and the .D/.M command ended up.

Corrected.

## The README.TXT and LISEZMOI.TXT files were explicitly 2.0 : versions <= 250.V07. (*C: 18452 – Windows/NT and OS/2*)

## The PSB of the xxQI20 and xxQI21 screens which manage the Dialog -M have been adapted. *(C: 18705 – IBM-MVS/IMS)*

The PSB of the xxQl20 and xxQl21 screens were not correctly described, which caused a 0C4 abend when the 0......M choice was entered.

These PSB have been corrected.

### VisualAge Pacbase 2.5 - Unisys 2200 - V08

### **NEW FUNCTIONALITIES**

### **Compatibility**

## Folder: duplicate fields in the Working section if a Logical View was used more than once. *(C: 17995 - All Platforms)*

Folder: identical fields were generated in the Working section if a Logical View was called more than once in the same Folder, either by the same reference node or by several Business Components called in the same Folder. These fields are now prefixed with the Node's code. Similarly, in the description table of nodes (T-MPVL), the code of the preceding Logical View (MPVL-VLSUP) is replaced by the code of the preceding node (MPVL-NODUP).

### Batch System Development

## Processing of the Century in the current date and modification of the windowing at the Library level.

#### (C: 17654 - All Platforms)

Process. of the Cent. in the current date and windowing.

Addition of two fields in the Library Definition screen.

- Reference year for the calculation of the century (default value = '61'), value taken for the initialization of the working areas used in the various generators to adapt the century when modifying a 6-character date.
- Retrieval of the System Date :
- = 'N' default value (no modification)
- = 'C' the Cobol generated from ADT and ADC operators will be adapted to retrieve the System Date with Century. Use of new cobol functions or calculation of the Century depending on the reference year (all cobols concerned).
- = 'W' for the cobol 74 variants, the CENTUR field will be fed from a table described in Working (this table contains 20s and 19s depending on the WINDOWING YEAR VALUE).

### Machine date with century: use of CURRENT-DATE function in all systems. (C: 18036 - All Platforms)

Machine date with century: use of CURRENT-DATE function in all systems when the value entered in the 'CENTURY SYSTEM DATE' field is 'C'.

# IBM VSAM for MVS : generation of the OPTIONAL parameter and of the OPEN EXTEND clause.

#### (C: 18055 - All Platforms)

- IBM VSAM files for MVS : to generate the OPTIONAL parameter in the SELECT clause of a VSAM file, enter the 'F' character in the 'Complementary Physical Unit Type' field in the file call line. If a return code '5' is generated, the VSAM status which corresponds to the FEEDBACK conditions the branching off in case of error.
- IBM VSE VSAM files: it is possible to have the OPEN EXTEND clause on a VSAM file when the 'File Type Input/Output' field has the value 'E'.
- IBM VSAM files for MVS : suppression of the BLOCK CONTAINS 000 RECORDS clause for a VSAM file.

These generations are possible only if the library is in Cobol II.

## COBOL II and 85: the AUTHOR and DATE-COMPILED clauses are included in the comments. *(C: 18327 - All Platforms)*

COBOL II and 85: the AUTHOR and DATE-COMPILED clauses are included in the comments in order to identify the COBOL source more easily.

### Client/Server system development

LVP Monitor : taking into account of the Data Buffer shared by Business Components. *(C: 17618 - All Platforms)* 

Business Component: the database SQL INFORMIX is taken into account. *(C: 17653 - All Platforms)* 

# Processing of the Century in the current date and modification of the windowing at the Library level.

### (C: 17654 - All Platforms)

Process. of the Cent. in the current date and windowing. Addition of two fields in the Library Definition screen.

- Reference year for the calculation of the century (default value = '61'), value taken for the initialization of the working areas used in the various generators to adapt the century when modifying a 6-character date.
- Retrieval of the System Date :
- = 'N' default value (no modification)
- = 'C' the Cobol generated from ADT and ADC operators will be adapted to retrieve the System Date with Century. Use of new cobol functions or calculation of the Century depending on the reference year (all cobols concerned).
- = 'W' for the cobol 74 variants, the CENTUR field will be fed from a table described in Working (this table contains 20s and 19s depending on the WINDOWING YEAR VALUE).

### Communications Monitor : useful size of messages.

#### (C: 17717 - All Platforms)

Communications Monitor : taking into account of the useful size of messages (adaptation for CICS/CPIC communication - MVS/CICS and Unisys TCIS Socket).

LVP Unisys TCIS Communications Monitor: the useful size of the message content taken into account. (C: 17817 - All Platforms)

Monthly Letter 1999/06

### Constants-Pacbase : grouping of values in one level 01 only.

(C: 17820 - All Platforms)

Constants-Pacbase : grouping of the differents components values in one level 01 only.

### Initialization of A-CATM field.

(C: 17835 - All Platforms)

Business Component: initialization of A-CATM field

### Managing the presence indicator of fields in the Logical View.

(C: 17875 - All Platforms)

Managing the presence indicator of fields in the Logical View. The NULLMNGT=YES option coded in the Folder General Documentation (or Business Component when Proxy in simple mode) allows this management to be taken in account.

### Monitor - Folder: process optimization.

(C: 17930 - All Platforms)

Monitor - Folder: optimization of the workfile use when a SQL database is used.

## Business Components: Ingres SQL Database is now taken into account. (C: 17974 - All Platforms)

## Folder: duplicate fields in the Working section if a Logical View was used more than once. *(C: 17995 - All Platforms)*

Folder: identical fields were generated in the Working section if a Logical View was called more than once in the same Folder, either by the same reference node or by several Business Components called in the same Folder. These fields are now prefixed with the Node's code. Similarly, in the description table of nodes (T-MPVL), the code of the preceding Logical View (MPVL-VLSUP) is replaced by the code of the preceding node (MPVL-NODUP).

## Client/Server for Unisys-A : generation Monitor, Folder and Business Component. *(C: 18023 - All Platforms)*

Sub-schemas are taken into account on all types of nodes. (C: 18024 - All Platforms)

## Machine date with century: use of CURRENT-DATE function in all systems. *(C: 18036 - All Platforms)*

Machine date with century: use of CURRENT-DATE function in all systems when the value entered in the 'CENTURY SYSTEM DATE' field is 'C'.

## It is possible to generate up to 999 checks per Data Element in a Business Component. *(C: 18132 - All Platforms)*

It is possible to generate up to 999 checks per Data Element in a Business Component in the Fvvnn-CHKD-CATR-corub function.

Folder : optimization of PCV Read/Write functions. (*C: 18173 - All Platforms*)

### Folder : optimization of PCV <--> Cobol transfers.

### (C: 18174 - All Platforms)

All transfers are made by Position/length.

# Introduction of a flow control command for the generation of Client/Server error messages. *(C: 18284 - All Platforms)*

This command is : FGE.

Generation of Dialogue error messages: in continuation lines used to define user parameters, end-of-job lines were not sent any more. Corrected.

## It is possible to call Segments in working in an Initialization/Termination Server. *(C: 18315 - All Platforms)*

It is possible to call Segments in working with F-type lines in an Initialization/Termination Server ('IT').

## COBOL II and 85: the AUTHOR and DATE-COMPILED clauses are included in the comments. *(C: 18327 - All Platforms)*

COBOL II and 85: the AUTHOR and DATE-COMPILED clauses are included in the comments in order to identify the COBOL source more easily.

# Server which uses a Sybase relational table: a DEALLOCATE CURSOR has been added after each CLOSE.

#### (C: 18336 - All Platforms)

Server which uses a Sybase relational table: a DEALLOCATE CURSOR has been added after each generated CLOSE CURSOR.

## The TP server is taken into account for TUI Microfocus and VisualAge Cobol clients. *(C: 18368 - All Platforms)*

A SERVER option is to be entered in the Dialogue complement to enable the Dialogue TP Server to take into account TUI client screens.

## SQL Oracle: TIMESTAMP format accepts HH24 characters to specify HOUR. *(C: 18406 - All Platforms)*

SQL Oracle: TIMESTAMP format accepts HH24 characters to specify HOUR in extended format entered in the Data Element Description.

# Processing of the Century in the current date and modification of the windowing at the Library level.

### (C: 17654 - All Platforms)

Process. of the Cent. in the current date and windowing.

Addition of two fields in the Library Definition screen.

- Reference year for the calculation of the century (default value = '61'), value taken for the initialization of the working areas used in the various generators to adapt the century when modifying a 6-character date.
- Retrieval of the System Date :
- = 'N' default value (no modification)
- = 'C' the Cobol generated from ADT and ADC operators will be adapted to retrieve the System Date with Century. Use of new cobol functions or calculation of the Century depending on the reference year (all cobols concerned).
- = 'W' for the cobol 74 variants, the CENTUR field will be fed from a table described in Working (this table contains 20s and 19s depending on the WINDOWING YEAR VALUE).

## Machine date with century: use of CURRENT-DATE function in all systems. (C: 18036 - All Platforms)

Machine date with century: use of CURRENT-DATE function in all systems when the value entered in the 'CENTURY SYSTEM DATE' field is 'C'.

## Unisys 2200 standard screen, logical message: output fields (F8165) are systematically filled. *(C: 18057 - All Platforms)*

Unisys 2200 standard screen, logical message: output fields are systemetically filled according to the message received.

## Introduction of a flow control command for the generation of Client/Server error messages. *(C: 18284 - All Platforms)*

This command is : FGE.

Generation of Dialogue error messages: in continuation lines used to define user parameters, end-of-job lines were not sent any more. Corrected.

### VisualAge Cobol : GOBACK is used instead of EXIT PROGRAM.

(C: 18302 - All Platforms)

## COBOL II and 85: the AUTHOR and DATE-COMPILED clauses are included in the comments. *(C: 18327 - All Platforms)*

COBOL II and 85: the AUTHOR and DATE-COMPILED clauses are included in the comments in order to identify the COBOL source more easily.

## SQL Oracle: TIMESTAMP format accepts HH24 characters to specify HOUR. *(C: 18406 - All Platforms)*

SQL Oracle: TIMESTAMP format accepts HH24 characters to specify HOUR in extended format entered in the Data Element Description.

### Pacbase Web Connection

### WEB GCOS7 and GCOS8 in Cobol 74.

(C: 17625 - All Platforms)

Deletion of MOVE (address, length) in the Web Communications Monitors.

## WEB: standardization of the communication area between the client and the server. *(C: 17666 - All Platforms)*

- parameter 18 (context saving) indicates the name of the file used to save the web context in CICS

- Description of the web context save file (all

hardware):

01 WE00.

05 WE00-KEY.

10 WE00-ident pic x(26).

10 WE00-struct pic x(01).

10 WE00-num pic x(04).

05 WE00-carea pic x(14000).

Note: the length of CAREA is indicated in parameter 35. The default value is 14000. To be delivered:

The Cl6990 program which formats the new logical message in a 3270 format must be delivered. Two new zar980 source files (WEBCVS et WEBG7) are delivered.

They will automatically be unloaded in the multi-terminal sources library.

### WEB CICS MQSERIES.

(C: 17932 - All Platforms)

PARAMETERS SPECIFIC TO MQSERIES:

Parameter 36 (type of communication) must be = MQSERIES

The following parameters can be specified in the Dialogue General Documentation (-G) screen: - Parameter 37 : Size of the Buffer of Communication

- Format : nnnnn Default: 14200
- Parameter 38 : TimeOut, maximum waiting time for communication with the client Format : nnnn (in seconds) Default: 'unlimited'

### WEB Tandem.

### (C: 17975 - All Platforms)

Characteristics for Web Tandem :

- Generation variant = FS
- LOGMES option to be entered in the dialogue -O
- Default Communication type = SOCKET
- Parameter 34 = length of the dialogue context backup area Format : nnnn Default: 0100
- Parameter 37 : size of the Buffer of Communication Format : nnnnn Default: 14200 (for SOCKET)

General modification TANDEM (web or not)

- Addition of the 'GUARDIAN' option in the SELECT clause for all files

- Generation of the 'EXTENDED storage section' instead of the 'WORKING storage section'.

## XPAF: a character string can be selected in a PAF column by calling a user sub-program. *(C: 16476 - All Platforms)*

To do so, you must code, in the \$7E UEO, an 'F' in the T field and for the Selection:

PROGR=xxxxxxx USING yyyyyy (xxxxxxxx is the user program and yyyyyy the PAF column). This Change also corrects 2 problems:

- 1°) only one documentation line was output in PDM if the entity included a Parameterized Input Aid in its -G.
- 2°) it is now possible to test a lowercase value in the \$7E UEO description by coding a '2' in column 68 of line \*.

Addition of the Data Element length to be printed in PAF ETASTR and RUBXETASTR tables. *(C: 18038 - All Platforms)* 

### Personalized Document. Manager

## XPAF: a character string can be selected in a PAF column by calling a user sub-program. *(C: 16476 - All Platforms)*

To do so, you must code, in the \$7E UEO, an 'F' in the T field and for the Selection:

PROGR=xxxxxxx USING yyyyyy (xxxxxxx is the user program and yyyyyy the PAF column). This Change also corrects 2 problems:

- 1°) only one documentation line was output in PDM if the entity included a Parameterized Input Aid in its -G.
- 2°) it is now possible to test a lowercase value in the \$7E UEO description by coding a '2' in column 68 of line \*.

### Batch Procedures

### CPSN : a check on the source of input files has been added.

### (C: 17834 - All Platforms)

These files must result from the same extraction (EXTR or EXLI) and have the same extraction option if EXTR.

### Relational DBD

### SQL Oracle: TIMESTAMP format accepts HH24 characters to specify HOUR.

(C: 18406 - All Platforms)

SQL Oracle: TIMESTAMP format accepts HH24 characters to specify HOUR in extended format entered in the Data Element Description.

### Pac/Impact

## IPIA: recognition of ISOS (ADT,...) transactions in the generated transactions. (*C: 17298 - All Platforms*)

IPIA: recognition of ISOS (ADT, ...) in the generated transactions of the lines containing operators, Lines containing operators, generated dates or constant values and which are detected by the ISOS procedure (on request) will be taken into account in the transactions impacted by library and in the corresponding reports.

### IANA: allow an action code on the FR file to delete a search criterion. *(C: 17343 - All Platforms)*

IANA: the 'D' action code on a FR transaction is used to delete the corresponding criterion on FH. This criterion being physically deleted, it may consequently be reimpacted by IANA, as it is not memorized as a criterion on the FQ file.

### IANA: new processing to improve the impact analysis results.

#### (C: 17827 - All Platforms)

The analysis of macro-structures, called in programs or screens, is used to identify the use of entry points even if they are not defined in these macro-structures.

Until now, the analysis was limited to the lines of closed loop circuit macro-structures (use of a criterion if the latter was defined in the same macro-structure).

If the use of the FP file (entities to be analyzed) can limit the impact analysis, it is necessary to indicate the MSP whose specific code uses areas defined in the -W screen of another MSP or of a program. IANA procedure applies only to the specific code of the entities specified in the FP file.

## IPFQ: session number equal to 9999 for the current session (as for IPIA). *(C: 18001 - All Platforms)*

IPFQ: the session number is equal to 9999 for the current session (as for IPIA) on the seletions report.

### **CORRECTED BUGS**

### **Compatibility**

## Microfocus Program: declaration of statuses with no jump character in the Cobol. (*C: 16533 - All Platforms*)

Microfocus Program: in a Batch program with Microfocus variant, the jump character inserted at the beginning will not be generated because it is unused when writing; it would generate a difference between the result and the mapping.

#### However, users can keep this difference.

By entering "S" in the "STATUS TYPE" area of the status definition, the generation will remain unchaged, that is:

- generation of the input/output area with a length equal to the length defined on the description line + 1.

- generation of the 6-ffenn-JUMP area.

# Taking into account of time (TIF and TIM) and date processing operators in all entities of Monitor type.

#### (C: 17498 - All Platforms)

Taking into account of operators for time (TIM and TIF) and date processing operators (ADT - ADC - ADx) in entities of Monitor type : generation of working areas for these operators.

## Generation clause COPY for Server call in a batch program: modification of the A-CATM field. *(C: 18222 - All Platforms)*

Generation clause COPY for Server call in a batch program: when a batch program uses several Server calls, the area which corresponds to the A-CATM action codes is not the only one so that this area cannot be used.

The generated cobol name must then contain the corresponding server name and have the following form:

### **Ergonomics**

The last character of the Segment label in the Segment list is truncated. (C: 18201 - All Platforms) Corrected.

### Batch System Development

## Microfocus Program: declaration of statuses with no jump character in the Cobol. (*C: 16533 - All Platforms*)

Microfocus Program: in a Batch program with Microfocus variant, the jump character inserted at the beginning will not be generated because it is unused when writing; it would generate a difference between the result and the mapping.

#### However, users can keep this difference.

By entering "S" in the "STATUS TYPE" area of the status definition, the generation will remain unchaged, that is:

- generation of the input/output area with a length equal to the length defined on the description line + 1.
- generation of the 6-ffenn-JUMP area.

## Cobol II/85 program: BLOCK CONTAINS clause deleted if the block factor value is zero. *(C: 17873 - All Platforms)*

Cobol II or 85 variant programs: the BLOCK CONTAINS clause is deleted if the block factor value is zero.

## Data input on a -p line: error message sent when a '00' level is associated with a 'IT' type. *(C: 17882 - All Platforms)*

Data input on a -p line: a WARNING message is sent when the user did not enter any value in the level field (or when he/she entered a '00' value) on a line of IT type.

# DOS program in Cobol II : generation of the OCCURS DEPENDING ON clause with the value $^{\prime 0}$ TO n'.

(C: 18209 - All Platforms)

DOS program in Cobol II : the OCCURS DEPENDING ON clause must contain the '0 TO n' parameter. Corrected.

Conected.

### Windowing for century processing : value set to blank.

#### (C: 18240 - All Platforms)

Windowing for Century processing : the value of the windowing is set to blank instead of 61 by default. Corrected.

#### Standard screens : parameters on continuation line. ENDEVOR parameter on job stream card. (*C*: 18270 - All Platforms)

Standard screens : user parameters defined on a continuation line are not taken into account. ENDEVOR parameter ('L') : on job stream cards, fields corresponding to the entity code and external name are blanked out. Batch programs : 'K' parameter IMS job number, value other than zero. Corrected.

### Client/Server system development

# Server : in Server SQL access, clause WHERE truncated if date and relationnal label > 15 characters.

(C: 16470 - All Platforms)

Business Component : in the Server SQL access, the clause WHERE for a date whose relational label exceeds 15 characters is truncated because the line generated juts out beyond column 72 of the Cobol.

Corrected.

# Taking into account of time (TIF and TIM) and date processing operators in all entities of Monitor type.

#### (C: 17498 - All Platforms)

Taking into account of operators for time (TIM and TIF) and date processing operators (ADT - ADC - ADx) in entities of Monitor type : generation of working areas for these operators.

# Client component error messages: update not performed if only one Data Element on screen 'l'.

#### (C: 17516 - All Platforms)

Error messages for a Client component: the update of records used for the Help (type 'I') is not made when this screen contains only one field. Corrected.

## Business Component: send of an error message if the communication area is too high. *(C: 17658 - All Platforms)*

Business Component: send of an error message if the lenght of the communication area is higher than the lenght declared by the user (LGCOMM option).

## Business Component: call of Server for user service wrong length of action code. *(C: 17687 - All Platforms)*

Business Component: in the communication area of a call of Server for a user service, the length corresponding to the actions codes is not nil, if this call is declared a call of Server in update. This is now corrected.

## Folder : description of Buffers and Logical Views. Length of Data Elements on 5 characters. *(C: 17719 - All Platforms)*

Folder : description of User Buffers and Logical Views. Data Elements with a 5-character format. Communications Monitor : a problem of storage occurs when the data volume is too important. (C: 17771 - All Platforms)

Corrected.

### Folder Manager : taking into account of the PSB. (C: 17814 - All Platforms)

Folder Manager : taking into account of the PSB, declaration of the PCBs in the LINKAGE and when calling Business Components.

# Server Call line by line: if information requested not found, return code is equal to 'C' and not to 'S'.

### (C: 17833 - All Platforms)

Second level Server call line by line (ORGA = 2) : selection service request, if the information requested has not been found the return code takes the value 'C'.

This value is not checked at the return of the Server to set the configuration indicator. Corrected.

## COPY clause on unified FVP Server: generation of a part of the Folder by error. *(C: 17879 - All Platforms)*

COPY clause on unified FVP Server: generation by error of a part of Folder working.

### Extraction method entered for a Server call.

(C: 17881 - All Platforms)

The key corresponding to an extraction method is entered for a Server call: '1-' prefix is missing. It is corrected now.

## Tandem Business Components: the OPEN I/O clause of indexed files is generated with a period.

#### (C: 18015 - All Platforms)

Tandem Business Components: the OPEN INPUT-OUTPUT clause of indexed files is wrongly generated with a period before the SHARED option when an English skeleton is used. This has been corrected.

## Initialization/termination Server : erroneous description in case of Key Group Data Element. (C: 18058 - All Platforms)

Initialisation/termination Server : erroneous description of the Logical View. When the keys belong to a Group Data Element, this Group Data Element is not uploaded. This triggers errors in the Cobol levels.

Corrected.

## Call of a second level Server: addition of a test to detect blocking errors. *(C: 18068 - All Platforms)*

Call of a second level server : on the return of the call retrieving errors positioned in the TECH-IERRC field corresponding to blocking errors (no message in return).

## Return of Server call: return code = 'C', configuration variable forced to zero. *(C: 18096 - All Platforms)*

Return of Server call: if the return code = 'C', buffers are transferred and the configuration variable is forced to zero.

## Working areas for error handling: erroneous formats for WERR-DETKEY... areas. (C: 18097 - All Platforms)

Folder Management - working areas for error handling : erroneous formats for WERR-DETKEY... areas because the LGTRUB area has increased by one character (4 to 5). Corrected.

## Generation clause COPY for Server call in a batch program: modification of the A-CATM field. *(C: 18222 - All Platforms)*

Generation clause COPY for Server call in a batch program: when a batch program uses several Server calls, the area which corresponds to the A-CATM action codes is not the only one so that this area cannot be used.

The generated cobol name must then contain the corresponding server name and have the following form:

### 01 server-A-CATM.

#### Standard screens : parameters on continuation line. ENDEVOR parameter on job stream card. (*C*: 18270 - All Platforms)

Standard screens : user parameters defined on a continuation line are not taken into account. ENDEVOR parameter ('L') : on job stream cards, fields corresponding to the entity code and external name are blanked out.

Batch programs : 'K' parameter IMS job number, value other than zero. Corrected.

### Server : the cursor is systematically closed in an extraction method.

(C: 18321 - All Platforms)

Server : in an extraction method, the cursor is systematically closed at the end of the Selection Service.

This implies the use of a Next Key when paging.

To cancel out this problem, the reading of the next key (Fvvnn-SELC-CATR-SRVA-REPET) and the closing of the cursor (in function F80) are, from now on, conditioned by this variable.

If the user wants the cursor to remain open, he/she only has to modify the value in this field (SPACE by default) by writing procedural code at the beginning of Server.

### Database Block

## Parameters before/after clause COPY taken for the first 10 clauses COPY only. *(C: 18113 - All Platforms)*

Continuation lines not taken into account for the GCD command. Dialogue and Pacbench C/S screens: user parameters of flow control and generation commands are not always correctly transferred.

Corrected.

Standard screens : parameters on continuation line. ENDEVOR parameter on job stream card. (*C*: 18270 - All Platforms)

Standard screens : user parameters defined on a continuation line are not taken into account. ENDEVOR parameter ('L') : on job stream cards, fields corresponding to the entity code and external name are blanked out. Batch programs : 'K' parameter IMS job number, value other than zero. Corrected.

### RTF Local prints

PDM micro: error in columns on the -CE of a Merise entity. (C: 18160 - All Platforms) Corrected.

### **On-Line System Development**

DPS8 Dialogue screen: the data read function on the indexed file was not complete. (*C: 17929 - All Platforms*)

This has been corrected.

#### Standard screens : parameters on continuation line. ENDEVOR parameter on job stream card. (*C*: 18270 - All Platforms)

Standard screens : user parameters defined on a continuation line are not taken into account. ENDEVOR parameter ('L') : on job stream cards, fields corresponding to the entity code and external name are blanked out. Batch programs : 'K' parameter IMS job number, value other than zero. Corrected.

### Pacbase Web Connection

WEB Dialogue: in case of error, protected areas are not redisplayed. (C: 18344 - All Platforms) Corrected.

### Pacbase Access Facility

PACX-EXTR UEO + UPDP - UEO with a logical lock. When running UPDP, Error 1566 'No entity of higher lev. for this entity'. *(C: 17859 - All Platforms)* 

This has been corrected in PAF900.

## Problem concerning PAF, table PGMSP8 in -8 line programs. (C: 17901 - All Platforms)

Corrected.

# The code identifying the DBD type of description was missing in the -G extracted by DBDDS\*DOC.

### (C: 18167 - All Platforms)

The code identifying the DBD type of description was missing on the update lines obtained from tables extracting –G associated with descriptions of entities. Corrected.

## **PGMSPE** : if selection on program, function or sub-function code : risk of error. *(C: 18425 - All Platforms)*

PGMSPE : if selection on program, function or sub-function code : risk of error. Corrected.

### **Procedure and transaction PARM**

## PARM: the output report of PARM procedure edits access keys with the old format. (C: 17650 - All Platforms)

DARM: DAC711 status of DARM procedure edi

PARM: PAC7IJ status of PARM procedure edits the access keys with the old format. This is now corrected.

### Personalized Documentation Manager

# PDM : the \$BP parameter entered on the line following the PCV command is not taken into account.

(C: 17583 - All Platforms)

PDM : the \$BP parameter entered on the line followwing the PCV command was not taken into account.

Corrected.

# PDM: PCM on a method, the columns in the U.E. descriptions are incorrect, thus incompatible with ILRTF.

### (C: 17948 - All Platforms)

PDM:PCM on a method, the columns in the U.E. descriptions are incorrect, thus incompatible with ILRTF, i.e. in C2 option. Corrected.

## PDM : following c17366 of 2.5, it is not possible to specify a text division by a Design choice. *(C: 18037 - All Platforms)*

PDM : following C17366 of 2.5, it is not possible to specify a text division by a DESIGN choice anymore: the whole text is printed. Corrected.

## PDM micro : only one page skip should be taken into account on the Table of Contents titles. *(C: 18129 - All Platforms)*

PDM micro : only one page skip should be taken into account on the Table of Contents titles. Corrected.

### Production Environment Interface

### SIPE : password check error.

(C: 17902 - All Platforms)

PEI: The control check was not correctly processed. It has been corrected.

## SIPE and transfer entity not existing in source environment: empty record created in files. *(C: 18159 - All Platforms)*

SIPE and transfer entity not existing in source environment: an empty record was created in the PEI file if the request line preceded an identification line ('\*' card). Corrected.

Empty records created in the PEI environment are purged during the execution of a SVPE-RSPE.

### Batch Procedures

## PACX/EXTR for CPSN: addition of a check on extraction libraries + no modif. of lib. Record. *(C: 17822 - All Platforms)*

PACX/EXTR for CPSN:

- it is now forbidden to compare entities coming from different sub-networks (libraries at \* cards level must be equal for both extractions).
- CPSN used to generate a modification transaction of the library label if the label had evolved between the 2 frozen sessions: this is now corrected.

### PACX/EXTR for UPDP: various errors.

### (C: 17829 - All Platforms)

PACX/EXTR for UPDP - correction of the following error:

- ETA-I : columns from 67 to the end were columns 1 (loss of columns from 1 to 66), label numbers and line breaks were missing.
- Loss of the guide format contents if the same guide format existed in different libraries with different contents and was called in different entities.

# PACX/EXTA: sort criteria modified so that the transactions are sorted the same way as it was with EXTR 1.6.

### (C: 17837 - All Platforms)

PACX/EXTA procedures:

- the sort criteria have been modified so as to obtain the same result in the transactions sort as we did with the EXTR 1.6 procedure. With such a modification, there is no need to insert an identification line before a request now.
- the data structure extraction procedure extracted the segments used by the segments of the data structure. It is corrected now.

### PACX-EXTR UEO + UPDP - UEO with a logical lock.

When running UPDP, Error 1566 'No entity of higher lev. for this entity'. *(C: 17859 - All Platforms)* 

This has been corrected in PAF900.

## PACX/RMEN/UPDT: problem concerning keywords. (C: 17877 - All Platforms)

PACX/RMEN/UPDT procedures:

- on a database block: the keywords are missing for the renamed block.
- the keywords of the renamed entities have not been canceled.

#### Problem concerning PAF, table PGMSP8 in -8 line programs.

(C: 17901 - All Platforms)

Corrected.

# PACX/EXLI - PAC7EP Report: the printed record counter corresponded to the counter for CPSN.

### (C: 18007 - All Platforms)

PACX/EXLI - PAC7EP Report: the record counter corresponded to the counter of records printed for CPSN and not to the library data counter. Corrected.

Corrected.

### PACX : records counter has now a 9-character format.

#### (C: 18094 - All Platforms)

PACX : The extracted records counter had a 5-character format. Now it has a 9 character-format.

## SIPE and transfer entity not existing in source environment: empty record created in files. *(C: 18159 - All Platforms)*

SIPE and transfer entity not existing in source environment: an empty record was created in the PEI file if the request line preceded an identification line ('\*' card). Corrected.

Empty records created in the PEI environment are purged during the execution of a SVPE-RSPE.

# UPDT following CPSN and modification of the Segment code in a -DR line having -G and -K : do not block.

### (C: 18181 - All Platforms)

UPDT following CPSN and modification of the Segment code in a Database Block -DR line having -G and -K : the update was not authorized (error 2306E on-G and 5746E on -K).

These errors are now considered as warnings if the transactions come from an extractor.

# UPDT and deletion of a Database Block (action code 'B') used in -CS : double generation of transactions.

### (C: 18204 - All Platforms)

UPDT and deletion of a Database Block ( action code 'B') used in a screen -CS : deletion transactions of -CS lines were generated twice. Corrected.

## UPDT following a REST-REC : -DR keys of a Database Block were not blanked out. *(C: 18259 - All Platforms)*

UPDT following a REST with retrieval of archived transactions : Data Elements constituting the key of a Database Block -DR were not blanked out. Corrected.

# **REST-REC + UPDT** and error 9006E (wrongly created): calls of Parameterized Input Aids were rejected.

#### (C: 18261 - All Platforms)

UPDT following a REST with retrieval of archived transactions and error 9006E (wrongly created) : the calls of PIAs which followed this erroneous line were rejected. Corrected.

## PQCA & locked program -> PQC analyzes the 'locked' record as a definition : result KO. (C: 18381 - All Platforms)

The PQC checks on the definition programs gave erroneous results when the definition contained a lock.

Corrected.

# PACX/EXPJ, creation of Y3 or Y4 lines : error 9006E in UPDT (record already existing). (C: 18399 - All Platforms)

The second 'Create' UPDT transaction proceeding from a PACX or EXPJ output related to a UEO Definition involving more than one Y3 line, or to a UEO Description involving two Y4 lines, was erroneously rejected with the 9006E error.

This is now corrected.

### Rename and move utility

# PACX/RMEN of UEO and entities called by this UEO (in the same flow) : transactions were not sorted correctly.

#### (C: 17733 - All Platforms)

PACX/RMEN of UEO and entities called by this UEO in the same flow of requests : the update of the UEO was not correctly performed. Corrected.

## PACX/RMEN of a DB called in the -CS: the -CS dependent lines are not always canceled. (C: 17825 - All Platforms)

PACX/RMEN of a DB called in the -CS: the -CS dependent lines are not always canceled. This is now corrected.

### PACX/RMEN/UPDT: problem concerning keywords.

#### (C: 17877 - All Platforms)

PACX/RMEN/UPDT procedures:

- on a database block: the keywords are missing for the renamed block.
- the keywords of the renamed entities have not been canceled.

# PACX/RMEN on a data element used in an access key source field in the -CS of folder was KO.

### (C: 17889 - All Platforms)

The PACX/RMEN procedures on a data element which was used in the access key source field in the call of segment screen of a folder did not worked. It is corrected now.

### SQL RDMS Block : erroneous calculation of numeric fields format.

(C: 17812 - All Platforms)

SQL RDMS Block : the calculation of the numeric fields format was erroneous. Corrected.

### Pac/Impact

# ISOS: elementary fields (DATOA, ...) are entry points generated by AD operators. *(C: 17578 - All Platforms)*

ISOS: elementary fields (DATOA, DATOM and DATOJ) are entry points generated by ADT and ADC operators.

## **ISEP:** some libraries in the network are wrongly analyzed if sub-libraries are specified. *(C: 17594 - All Platforms)*

## IANA: problem of impact when the entry point is a property defined in a higher library. *(C: 18191 - All Platforms)*

IANA: problem of impact when the entry point is a property defined in a higher library and when it is called in the -W of a program with call of its output format while the same entry point is defined differently in the preceding program. Corrected.

# IANA: no impact of the target Data El. when the entry point is a source Data Element of a report.

### (C: 18228 - All Platforms)

IANA: no impact of the target Data Element when the entry point is a source Data Element of a report's -CE. Corrected.

### Pac/Transfer

### TRDU : the password was wrongly printed on the check report. Corrected.

### (C: 18147 - All Platforms)

TRDU : the password was wrongly printed on the check report. It is not printed anymore.

### Miscellaneous

### Msp AADC10 and AADC30 (dating): 1900 was identified as a leap year.

### (C: 17765 - All Platforms)

Msp AADC10 and AADC30 (dating): 1900 was identified as a leap year, which brought about dating errors.

The error has been corrected.

## Screen description: no numeric check should be done in case of deletion. *(C: 17793 - All Platforms)*

'Screen description' input: suppression of the numeric : check on the line number in case of deletion.

### R-XP: the header line does not appear anymore. (C: 17799 - All Platforms)

R-XP choice: the header line did not appear anymore. This is now corrected.

# SDO cross-reference in the -CP of a program in the case of the parameterization of a WSS place, fct and sub-fct code.

### (C: 17910 - All Platforms)

If, in a call of macro screen, you enter /D=XX/ for a Data Structure, for a \$n parameter and if that parameter is a place of working, function or sub-function code, 'D=' is displayed at the place of the \$n parameter.

Corrected.

# CH: S-CE with option C2. If a Segmt calls a Segmt whose Data EI. are listed on more than 1 page, next page not displayed.

### (C: 17911 - All Platforms)

CH: S-CE with option C2. If a Segments calls a Segment whose Data Elements are listed on more than one page, the next page is not displayed. This is corrected.

## Choices .M and .D on a report's -L do not enable to detect the differences on the report label. (C: 18241 - All Platforms)

Choices .M and .D on a report's -L did not enable to detect the differences on a report label and line/page skip.

Corrected.

## .M or .D on a -CE of a Segment where the last line displays a comment: end of the .M/.D. (C: 18404 - All Platforms)

When a .D or a .M on the -CE of a Segment was requested and when the last line displayed comments, the branching was made on the comments of this line and the .D/.M command ended up.

Corrected.

Pactables 2.0 - V11

### **CORRECTED BUGS**

### Access Sub-Program

Batch Access: if problems on these files, STOP CONSOLE message no more diplayed, return codes sent back instead.

(C: 18138 – IBM-MVS/CICS)

Batch Access: if problems on these files, STOP CONSOLE message no more diplayed, return codes sent back instead.

### **Batch Procedures**

## PRTA: the date of year 2000 is correctly edited (instead of 20\*\* which was wrong). (C: 17076 - All Platforms)

PRTA: the date of year 2000 of the tables historical is correctly edited instead of 20\*\* which was wrong.

## UPTA : If Input/Output error on a file: error message and the program goes down. (C: 17577 - COS)

UPTA : if there is an Input/Output error on a file, a crash of the program is caused and an error message is displayed.

#### PRTA,TUTA,UPTA : 02/29/2000, invalid date in print request.

(C: 18134 - All Platforms)

Corrected.

## **RETA** : deletion of a table without historical account, with a date = '\*\*\*\*\*\*\*' wrongly rejected. *(C: 18385 - All Platforms)*

RETA : the deletion of a table without historical account, with a date = '\*\*\*\*\*\*\*' is wrongly rejected with the message 'B001E: erroneous date'. Corrected.

### <u>Miscellaneous</u>

The leap year 2000 now taken into account. (C: 17621 - All Platforms)

## **CORRECTED BUGS**

### **Batch Procedures**

**RETA** : deletion of a table without historical account, with a date = '\*\*\*\*\*\*\*' wrongly rejected. *(C: 18385 - All Platforms)* 

RETA : the deletion of a table without historical account, with a date = '\*\*\*\*\*\*\*' is wrongly rejected with the message 'B001E: erroneous date'. Corrected.

## RETA : SYSOUT assignment in the PTA410 step. (C: 18680 - IBM-MVS/CICS and IBM-MVS/IMS)

RETA : The missing of SYSOUT in the PTA410 Step can provoke unexpected results, this depends on the system level. The SYSOUT assignment has been added.